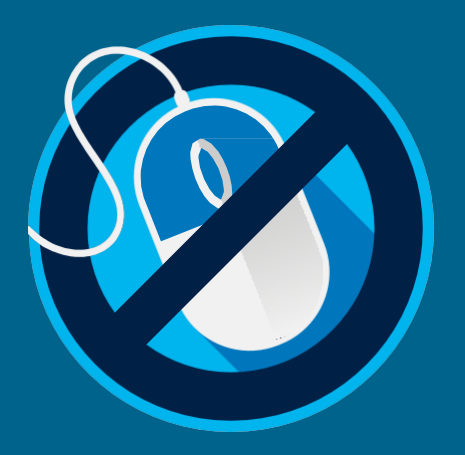

## **Keyboard Shortcuts**

You will never get bored using your keyboard! Try going mouse less for 15 minutes using these keyboard shortcuts.

## **Windows Keyboard Shortcuts**

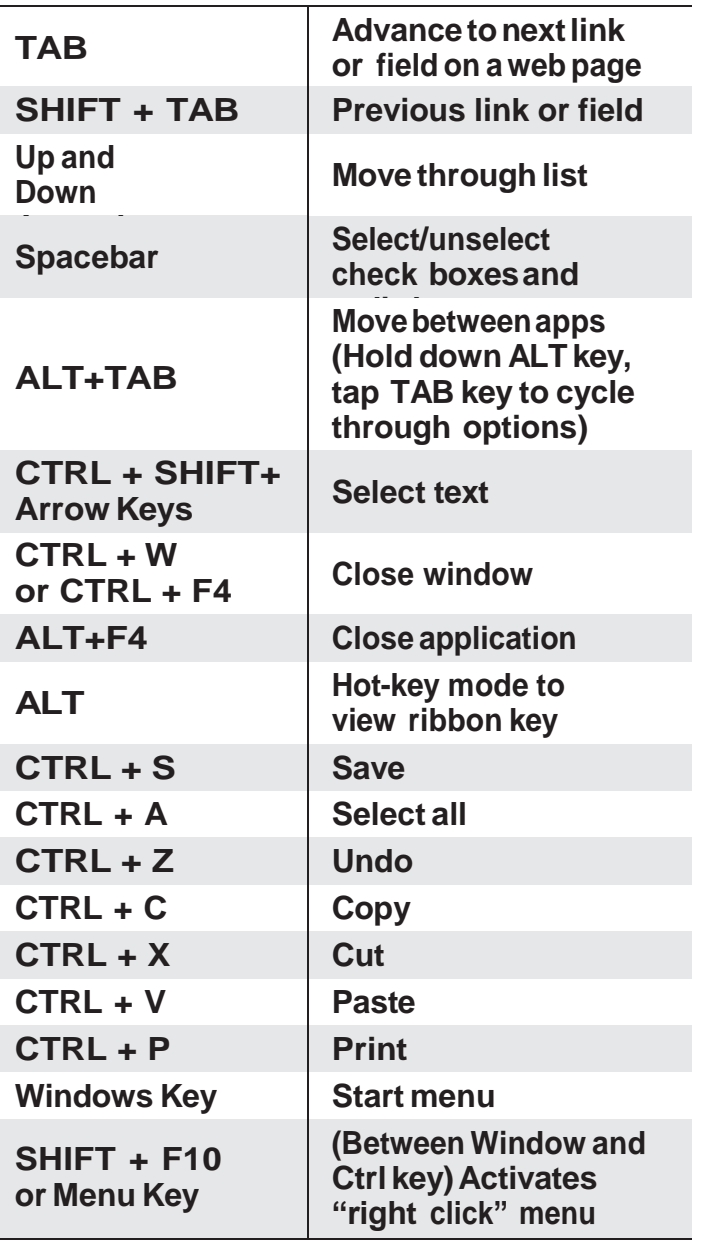

## **Mac KeyboardShortcuts**

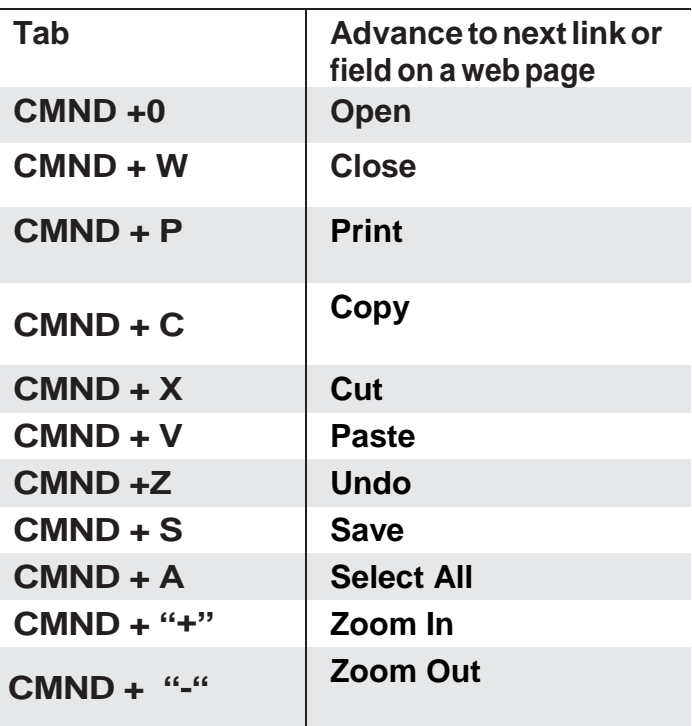

Global **Accessibility Awareness** Day.

**May 18th The Chancellor Paterson Library 11am - 2pm** 

**Student Accessibility** 

Lakehead